Photoshop

- 13 ISBN 9787561118351
- 10 ISBN 756111835X

出版时间:2004-8

页数:276

版权说明:本站所提供下载的PDF图书仅提供预览和简介以及在线试读,请支持正版图书。

#### www.tushu000.com

Photoshop CS4 (3)  $\blacksquare$ 

Photoshop CS4

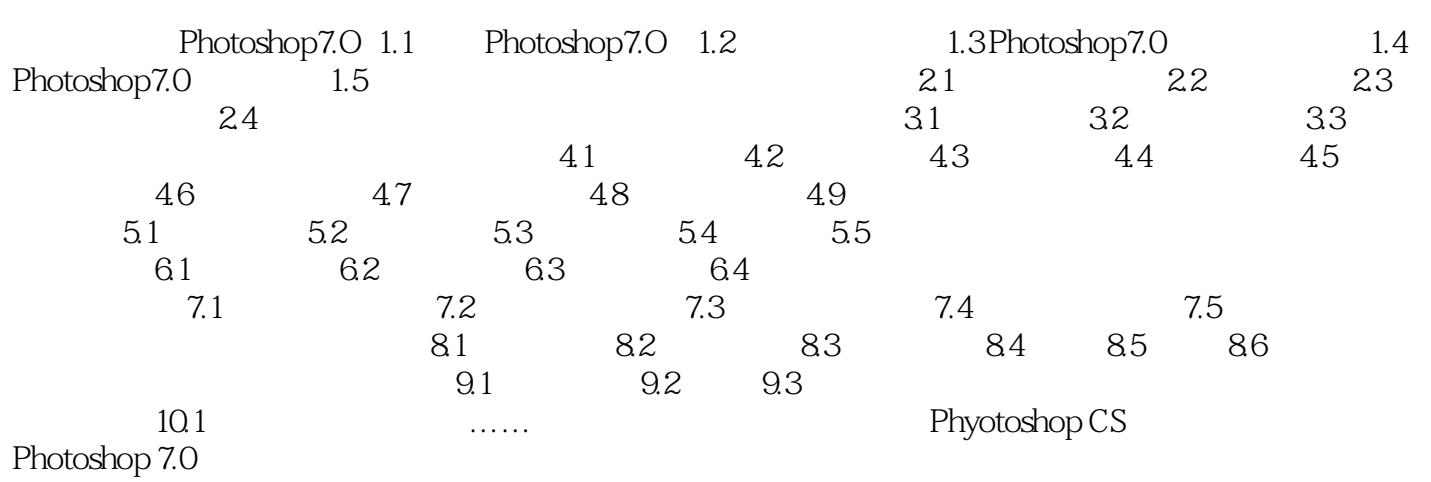

本站所提供下载的PDF图书仅提供预览和简介,请支持正版图书。

:www.tushu000.com